SAP ABAP table S135 {Value contract, target/release order value}

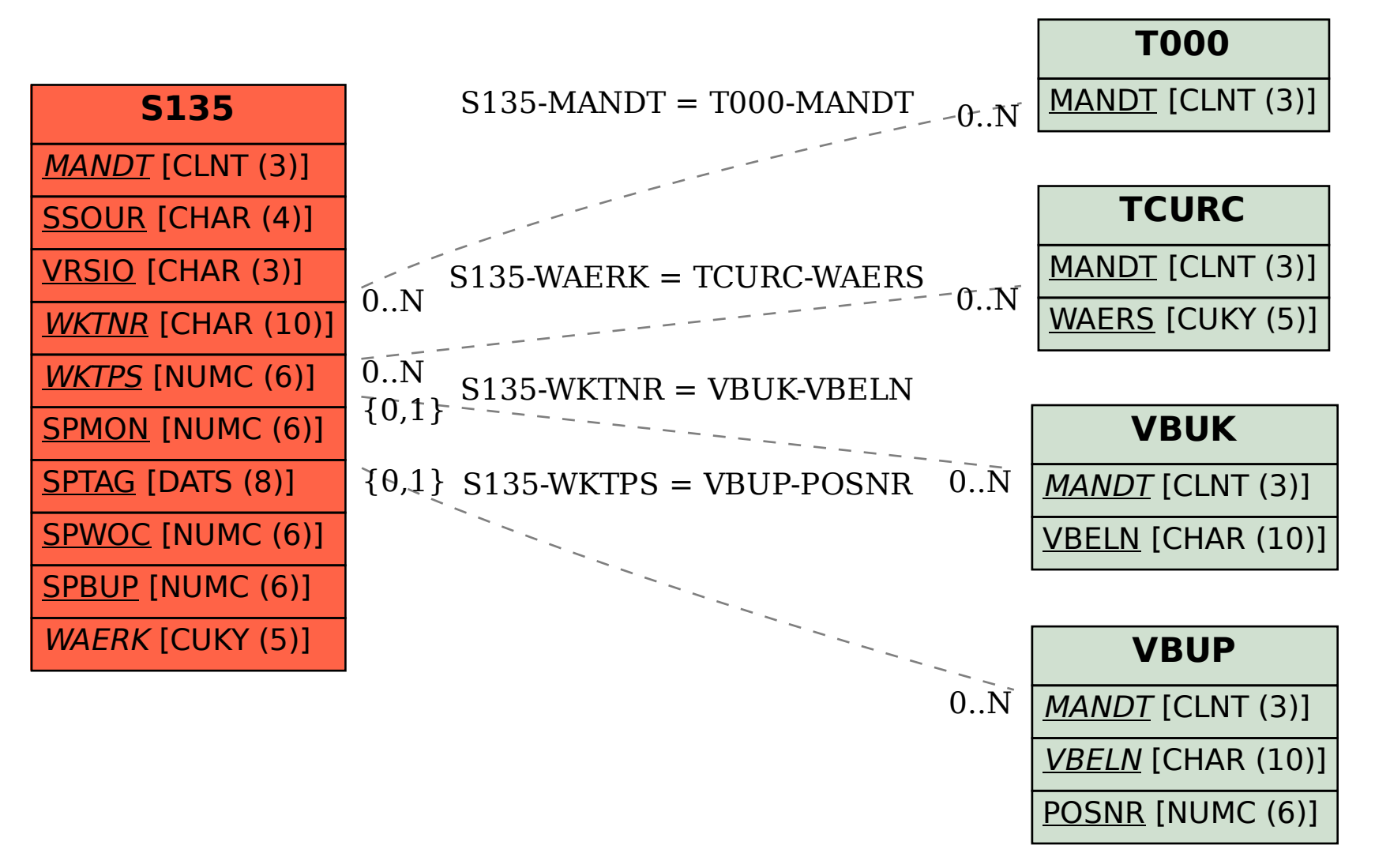